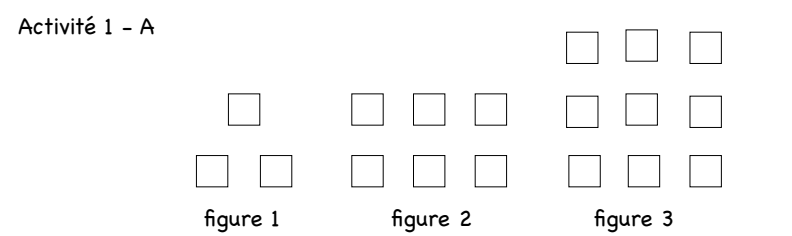

- Combien de carrés comprend au total la figure 5 ? Faire le dessin
- Sans faire de dessin, combien de carrés comprend au total la figure 10 ?
- Combien de carrés comprend au total la figure 144 ?

Activité 1 - B

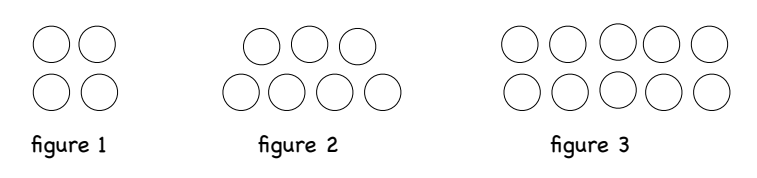

- Combien de cercles comprend au total la figure 6 ?
- Sans faire de dessin, combien de cercles comprend au total la figure 11 ?
- Combien de cercles comprend au total la figure 207 ?

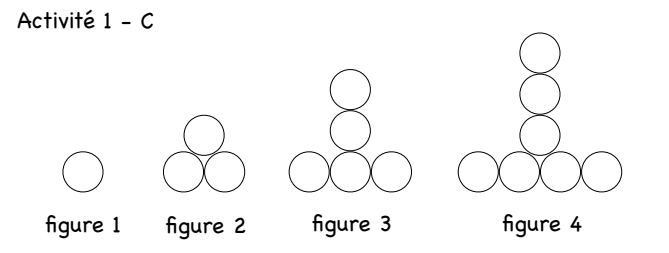

- Combien de cercles comprend au total la figure 5 ? Faire un dessin.
- Sans faire de dessin, combien de cercles comprend au total la figure 10 ?
- Combien de cercles comprend au total la figure 207 ?

Activité 2

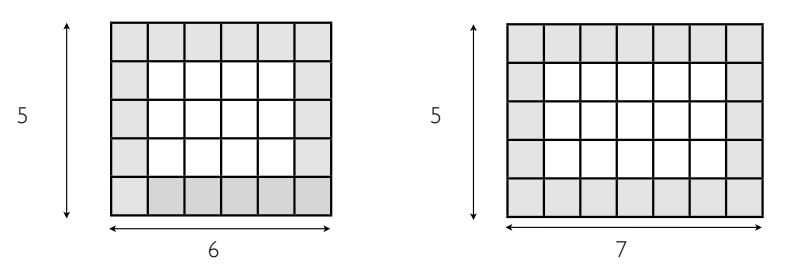

• On peint toutes les cases en bordure du rectangle. Dans chaque cas, déterminer le nombre de cases peintes.

## • Quel est le nombre de cases peintes quand la longueur est 11 ? puis 19 ? Décrire la méthode.

• Exprimer le nombre de cases peintes pour une longueur quelconque du rectangle. (de manière précise).

## Activité 3

Une unité de longueur étant choisie, on travaille avec les mesures. On donne un pentagone ABCDE tel que AB=BC=CD=DE et EA = 3.

- Comment exprimer le périmètre de ce pentagone ?
- Que vaut le périmètre quand AB = 11 ?
- Que vaut le périmètre quand AB = 7,2 ?

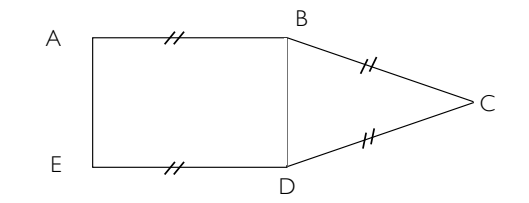

Activité 4

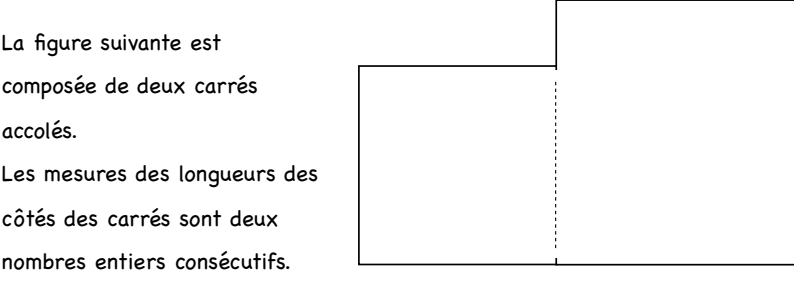

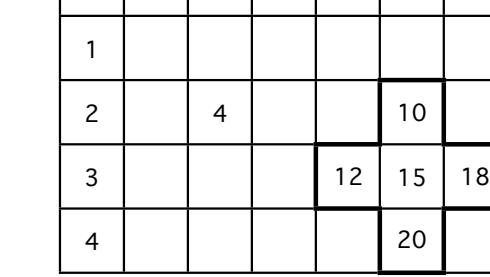

x | 1 | 2 | | | | 5

- Comparer 10 +15 +20 et 12 +15 +18
- Compléter **sans faire de calcul**

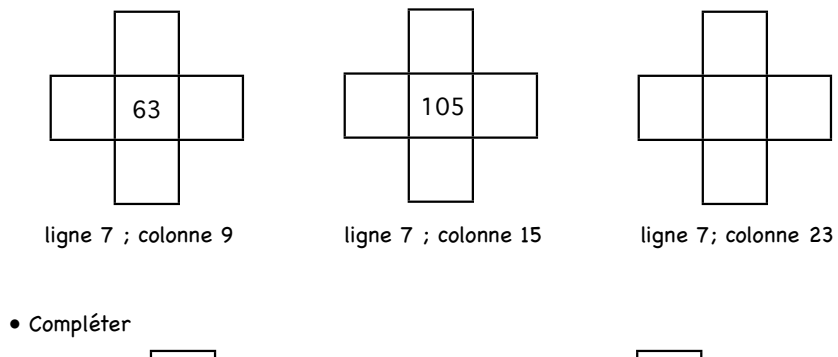

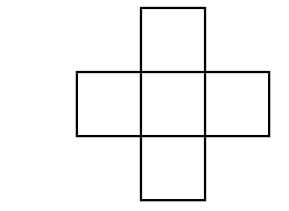

ligne 7 ; colonne a  $\qquad \qquad$  ligne n ; colonne 5

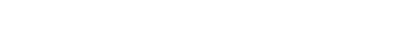

- choisir deux nombres qui conviennent et déterminer la mesure du périmètre
- comment exprimer le périmètre dans tous les cas possibles ?

Activité 5 « Table de multiplication ou de Pythagore »